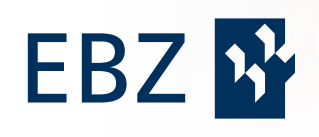

# **Infopost Bibliothek** Sommer 2022

# **Welcome Summer!**

Endlich ist der Sommer da - das Leben verlagert sich nach draußen. Selbst bei uns in der Bibliothek ist das so. Unsere Literaturterrasse lädt ein zum Lernen, Begegnen, Austauschen oder einfach nur zum Entspannen in der Sonne.

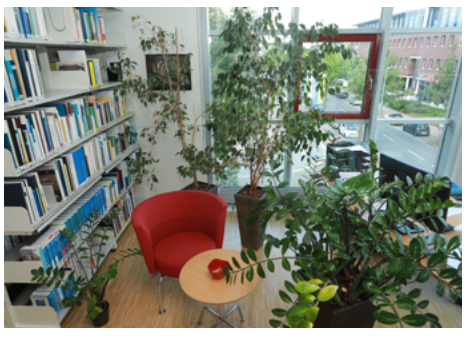

Green Library mal anders – Herrn Haertlers Pflanzen in ihrem somm Bibliotheks-Asyl

Natürlich sind wir auch während der Ferien zu den regulären Öffnungszeiten für Sie da:

**Montag bis Freitag** 10.00 Uhr - 12.00 Uhr 13.00 Uhr - 19.00 Uhr

**Samstag**

# **Azubi-Besuch**

Im Rahmen des betrieblichen Unterrichts besuchten Anfang Juni einige EBZ-Azubis die Bibliothek. Bibliotheksmitarbeiter und Ausbilder Andre Saul stellte die Angebote der Bibliothek vor und veranstaltete eine kurzweilige Schulung zum Umgang mit Internetsuchmaschinen. Alle Teilnehmenden waren sehr interessiert und konnten einen Schwung hilfreicher Tipps und Tricks für ihre nächsten Suchanfragen mitnehmen.

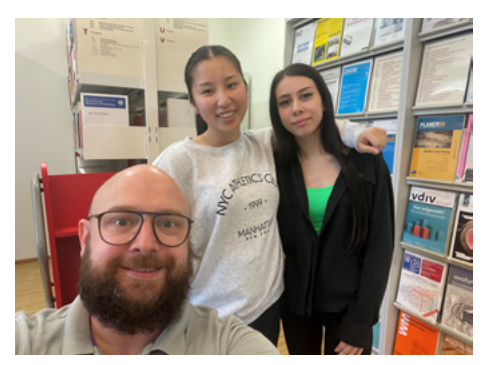

Die Azubis v.l.: Tobias Hölken-Sormunen, My-Linh König und Leah Abdallah

# **Bibliothekskongress Leipzig**

Nach zwei langen Jahren der Pandemie hat sich die deutschsprachige Bibliotheks-Community endlich wieder zum Bibliothekskongress in Leipzig getroffen. Karin Wilske, die Leiterin der EBZ-Bibliothek, war natürlich während der drei Veranstaltungstage dabei. Auf dem vielfältigen Kongressprogramm standen Themen wie die Digitalisierung, das Lernen der Zukunft oder Bibliotheken als attraktive Lern- und Arbeitsorte.

#### **Neues Suchportal**

Zeitgemäß suchen und finden – dies bietet unser funkelnagelneues Bibliotheksportal OPEN ab dem Wintersemester 2022/23. Ob komfortable Profi-Suche, übersichtliches Benutzerkonto, Tag-Cloud oder Quicklinks – die Verknüpfung eines Content-Management-Systems mit der Bibliothekssoftware macht's möglich! Zusätzlich können Sie mit der Mobil-Version das gesamte Bibliotheksangebot auch vom Smartphone aus unkompliziert nutzen. Freuen Sie sich auf frische Bibliotheks-Features!

# **Schulungsangebote**

Unsere Bibliothek bietet regelmäßig **Schulungen** zu verschiedenen Themen-09.00 Uhr - 16.00 Uhr **Wussten Sie schon?** bereichen an. **Die nächsten Webinar-Termine** (jeweils 17.15-18.15 Uhr): 28.07.2022, **Citavi 6 Einführung** 04.08.2022, **Citavi Web Einführung**

11.08.2022, **Einführung in die Angebote der Bibliothek** 25.08.2022, **Einführung in die Datenbank Beck-online**

Sie benötigen individuelle Unterstützung zu einem bestimmten Thema? Im Rahmen von **Book-a-Librarian** unterstützen wir Sie bei Ihren persönlichen Fragestellungen rund um Bibliotheksthemen. Die Termine finden über Teams statt.

Sämtliche Angebote lassen sich bequem über unsere **[Homepage](https://www.ebz-business-school.de/ueber-uns/ausstattung/bibliothek.html)** buchen.

Im Rahmen der **Schreibwerkstatt**, zu der Herr Berhorst in regelmäßigen Abständen einlädt, stellen auch wir bestimmte Schwerpunktthemen der Bibliothek vor. Am 4. August, von 18.00 bis 20.00 Uhr, dreht sich alles rund um "Citavi".

### **Aktuelle Buchtipps**

**Bölting, Torsten; Boksteen, Marco:** Praxishandbuch kommunale Immobilienwirtschaft: Gründung, Management, Bewirtschaftung und Vermarktung von kommunalen Immobilienbeständen. Freiburg: Haufe Group, 2022. **ESG in der Immobilienwirtschaft:** Praxishandbuch für den gesamten Immobilien- und Investitionszyklus / Thomas Veith, Christiane Conrads, Florian Hackelberg (Hrsg.). Freiburg: Haufe Group, 2021. **Reicher, Christa:** Stadtbaustein Wohnen: Lehr- und Grundlagenbuch. Wiesbaden: Springer Vieweg, 2022. **Transformation der Immobilienwirtschaft:** Geschäftsmodelle, Strukturen, Prozesse und Produkte im Wandel /

Andreas Pfnür, Martin Eberhardt, Thomas Herr (Hrsg.).

Wiesbaden: Springer Gabler, 2022.

Neugierig auf weitere Highlights aus unserem Bestand? Wir veröffentlichen unsere Neuerwerbungslisten regelmäßig auf unserer **[Homepage](https://www.ebz-business-school.de/fileadmin/ebz-business-school/storage/Bibliothek/Neuerwerbungslisten/NZ_202202.pdf)**.

Die Suche im Netz gleicht immer öfter der nach der berühmten Stecknadel im Heuhaufen – eine gigantische Datenflut. Die Ergebnisse sind unter anderem von der verwendeten Suchmaschine abhängig, aber auch davon, was man ins Suchfeld eingibt und welche Operatoren bzw. Parameter man nutzt. Haben Sie schon einmal die **"Erweiterte Suche" von Google** ausprobiert? Diese versteckt sich auf der Google-Seite in der unteren Toolbar unter "Einstellungen". Hier finden Sie zahlreiche Suchoptionen und Hilfen, um ihre Suche zu präzisieren und zu variieren. So können Sie beispielsweise nach Seiten suchen, die eine bestimmte Wortgruppe ("Phrase") enthalten, Sie können Suchbegriffe ausschließen oder ihre Suchergebnisse auf einen bestimmten Dateitypen eingrenzen.

Viel Spaß beim Googeln!